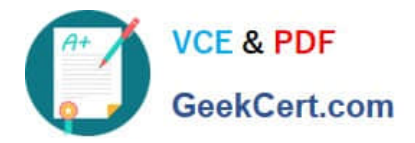

# **1Z0-750Q&As**

Oracle Application Express 18: Developing Web Applications

# **Pass Oracle 1Z0-750 Exam with 100% Guarantee**

Free Download Real Questions & Answers **PDF** and **VCE** file from:

**https://www.geekcert.com/1z0-750.html**

100% Passing Guarantee 100% Money Back Assurance

Following Questions and Answers are all new published by Oracle Official Exam Center

**C** Instant Download After Purchase

**83 100% Money Back Guarantee** 

- 365 Days Free Update
- 800,000+ Satisfied Customers

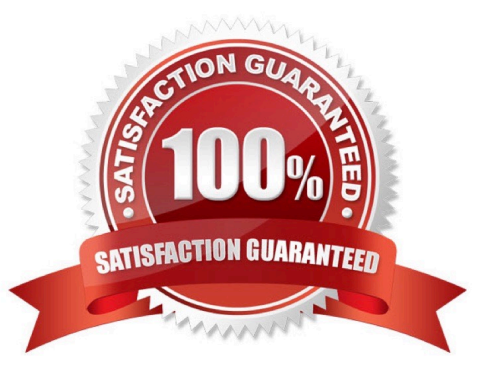

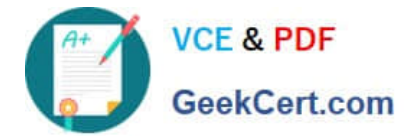

#### **QUESTION 1**

Which is true about a workspace in Oracle APEX?

- A. It can be associated only with one schema.
- B. It can be associated with multiple schemas from different databases.
- C. It can be associated with the multiple schemas in the same database.
- D. It is not associated with any schemas.

Correct Answer: C

Reference: https://software.databasedevelop.com/article/11088364/add+multiple+schemas+in+one +workspace

#### **QUESTION 2**

Mary wants to add feedback to an application. She uses the Create Page Wizard, selects Features, and then selects Feedback. The wizard adds a feedback entry to the navigation bar and creates new pages, in her application, under Administration to review and disposition the feedback.

Which statement is true about feedback data?

- A. Feedback entered into the app can be viewed by developers in Team Development
- B. When an administrator updates the feedback status, the person logging the feedback is notified
- C. A new table is created in your schema to store the feedback for the app
- D. You can invoke the feedback page from a modal dialog page

Correct Answer: A

Reference: https://docs.oracle.com/database/apex-5.1/HTMDB/managing-feedback.htm#HTMDB28146

## **QUESTION 3**

Jenny has a form page based on ORDER\_ITEMS. For certain product types, she needs to redirect to a modal dialog page to ask for additional information, before validating or processing the record on page submission.

Which processing point should Jenny select for the branch?

- A. Before Computations
- B. After Processing
- C. After Submit
- D. Processing

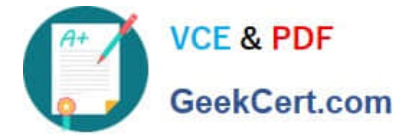

#### Correct Answer: B

Reference: https://stackoverflow.com/questions/49449300/oracle-apex-submit-and-open-modal-in-thesame-time

### **QUESTION 4**

Ellie has two related interactive grids on a page. Which two steps must she perform to create a master detail relationship between them? (Choose two.)

- A. Include a join clause in the SQL Query attribute of the detail interactive grid region.
- B. Enter the name of the foreign key constraint in the Detail Region Foreign Key Relationship attribute.
- C. In the master region, select the correct region for the Detail Region attribute.
- D. Make the master interactive grid region read-only.
- E. Move the detail region below the master region.
- F. In the detail region, select the correct region for the Master Region attribute.

G. In one of the columns of the detail region, select the related column of the master region for the Master Column attribute.

Correct Answer: CG

#### **QUESTION 5**

Kim has defined a validation of "Item is NOT zero" on P5\_SAL. When she runs the page, the error is displayed in the notification, but does not highlight the item or display the error below the item. Kim changes Display Location to "Inline with Field and Notification". However, the validation error still does not display under the item.

What must Kim do to ensure that the validation error appears correctly under the item and also in the notification?

- A. Add JavaScript to the item to display on error
- B. Set Display Location to "Inline with Field"
- C. Set Value Required to Yes on P5\_SAL
- D. Set Validation Associated Item to P5\_SAL

Correct Answer: B

Reference: https://stackoverflow.com/questions/57100939/display-error-message-inline-with-field-inoracle-apexinteractive-grid

[Latest 1Z0-750 Dumps](https://www.geekcert.com/1z0-750.html) [1Z0-750 VCE Dumps](https://www.geekcert.com/1z0-750.html) [1Z0-750 Braindumps](https://www.geekcert.com/1z0-750.html)